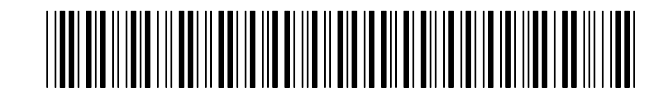

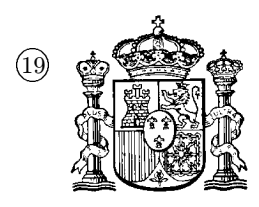

 $\begin{picture}(10,10) \put(0,0){\line(1,0){15}} \put(10,0){\line(1,0){15}} \put(10,0){\line(1,0){15}} \put(10,0){\line(1,0){15}} \put(10,0){\line(1,0){15}} \put(10,0){\line(1,0){15}} \put(10,0){\line(1,0){15}} \put(10,0){\line(1,0){15}} \put(10,0){\line(1,0){15}} \put(10,0){\line(1,0){15}} \put(10,0){\line(1,0){15}} \put(10,0){\line(1$ 

ESPANA˜

 $\widehat{11}$  Número de publicación:  $2\ 146\ 599$  $(51)$  Int. Cl.<sup>7</sup>: G06T 5/00

## 12 TRADUCCION DE PATENTE EUROPEA T3

86 Número de solicitud europea: 93304413.3

 $86$  Fecha de presentación : 07.06.1993

 $\sqrt[6]{87}$  Número de publicación de la solicitud: 0 583 055

 $(87)$  Fecha de publicación de la solicitud: 16.02.1994

 $(54)$  Título: Mejora de imágenes.

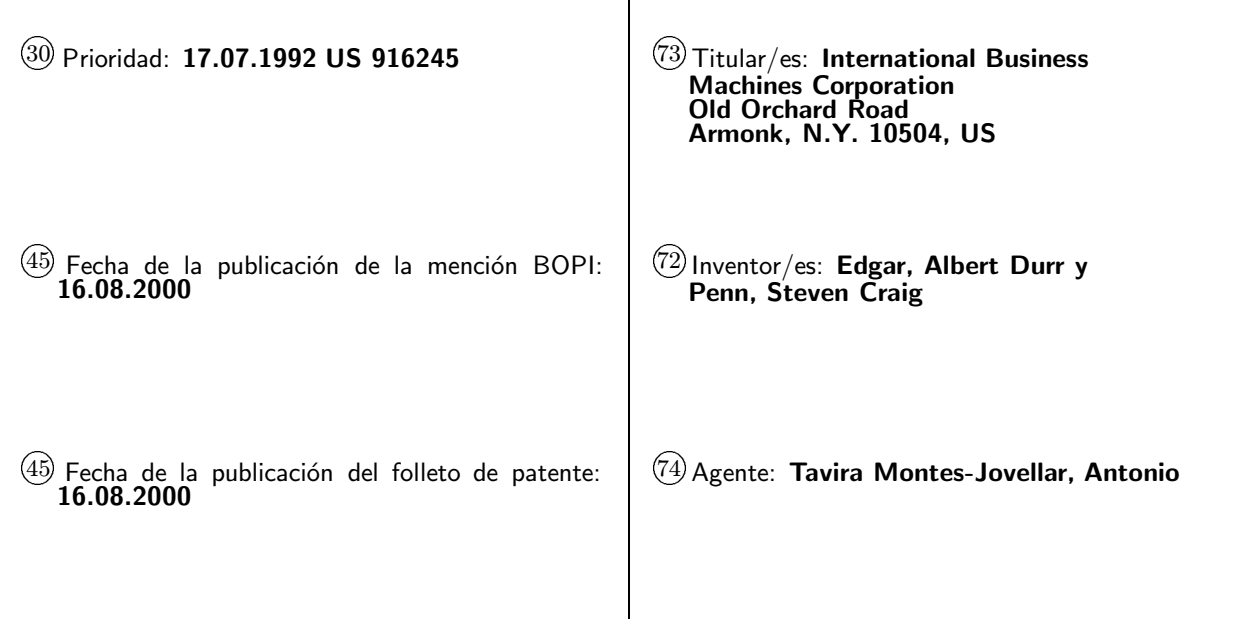

Aviso: En el plazo de nueve meses a contar desde la fecha de publicación en el Boletín europeo de patentes, de la mención de concesión de la patente europea, cualquier persona podrá oponerse ante la Oficina Europea de Patentes a la patente concedida. La oposición deberá formularse por escrito y estar motivada; sólo se considerará como formulada una vez que se haya realizado el pago de la tasa de oposición (art<sup>o</sup> 99.1 del Con

Venta de fascículos: Oficina Española de Patentes y Marcas. C/Panamá, 1 – 28036 Madrid

10

15

20

25

30

35

40

45

50

55

60

65

## DESCRIPCION

Mejora de imágenes.

Esta invención se refiere generalmente a mejoras en el tratamiento de imágenes y, más particularmente, al retoque o mejora de imágenes usando tecnología de sistemas expertos.

El retoque de imágenes ha sido el tema de una gran cantidad de técnicas de patentes. Por ejemplo, la patente de EE.UU. 4.606.625 describe un sistema para colorear películas en blanco y negro, en el que se usan técnicas de interpolación para reducir el número de fotogramas que han de ser coloreados individualmente.

Otro ejemplo de retoque de imágenes de la técnica anterior es la patente de EE.UU. 4.907.075 que describe un método para seleccionar un número limitado de colores de presentación de una paleta mayor para una imagen seleccionada. Se genera un histograma de colores tridimensional de una imagen y se selecciona un primer color basándose en el color que se repite más frecuentemente en la imagen. Se seleccionan subsiguientes colores de presentación escogiendo, uno por uno, aquéllos colores que tienen la mayor frecuencia ponderada de ocurrencia, siendo la ponderación tal que los colores más próximos al color seleccionado previamente estén muy poco ponderados, mientras que los colores más alejados del color seleccionado sean los más ponderados.

A´un otro ejemplo de un sistema de retoque de imágenes se encuentra en la patente de EE.UU.  $4.984.072$ , que describe un sistema y un método para retocar el color de una imagen o una serie de imágenes, tal como una película, capturando digitalmente las imágenes, definiendo de forma interactiva m´ascaras correspondientes a objetos de la imagen que tienen tonalidades similares, creando regiones a partir de estas máscaras, y definiendo, para cada región, una función de transferencia de color para convertir la información de la escala de grises de la imagen, en valores únicos de tonalidad, luminancia y saturación. Los valores de la escala de grises dentro de cada región se tratan después por medio de esa función de transferencia de color de la región, y los colores resultantes se aplican a la imagen y se almacenan para una posterior recuperación y presentación.

Aún otro ejemplo de un sistema de generación de im´agenes es la patente de EE.UU. 5.041.992, que describe un sistema y un método para el diseño interactivo de elementos gráficos que pueden ser manipulados por el usuario. El sistema permite que un usuario cree y manipule elementos gráficos que se pueden emplear subsiguientemente para crear un programa.

Joseph R. D. y Viglione S. S., en "Proceedings of Two Dimensional Digital Signal Processing Conference", 7-1-1 a 7-1-16, del 6 de octubre de 1971, y el documento JP 61-208.577, describen respectivos aparatos para el retoque automatizado de imágenes, que comprenden: (a) medios para retocar una imagen para producir y presentar una pluralidad de imágenes retocadas en una pantalla; (b) medios para pedir a un usuario que seleccione una sola imagen de la pluralidad de imágenes como la que mejor cumple los requisitos del usuario; y (c) medios para retocar automáticamente la imagen basándose en la selección del usuario.

Un objeto de la presente invención es proporcionar un retoque mejorado de imágenes por un uso m´as efectivo que hasta ahora de los datos de entrada del usuario.

Según la invención, se proporciona un aparato para el retoque automatizado de imágenes según la reivindicación 1.

También se proporciona un correspondiente método para retoque de imágenes, como el reivindicado en la reivindicación 8, y un producto de programa de ordenador para ser usado con un sistema de retoque de imágenes ejecutado en ordenador, como el reivindicado en la reivindicación 10.

Los diferentes retoques pueden estar basados en varios criterios, tales como el nivel de blanco, el nivel de negro y los valores de gamma de los diversos colores de la imagen.

Ahora se describirá una realización de la invención con referencia a los dibujos adjuntos, en los cuales:

la Figura 1 es un diagrama de bloques de un sistema de ordenador personal según la presente invención; y

la Figura 2 es una ilustración de un sistema de retoque de imágenes según la presente invención;

la Figura 3 es una ilustración de una técnica de retoque de imágenes para optimizar el brillo, según la presente invención;

la Figura 4 es una ilustración de una técnica de retoque de imágenes que optimiza el brillo en función de gamma, según la presente invención;

las Figuras 5 y 6 son ilustraciones de tratamiento de presentación de un sistema de retoque de imágenes según la presente invención; y

la Figura 7 es un diagrama de flujo de la lógica detallada según la presente invención.

Descripción detallada de la invención La invención se practica preferiblemente en el

contexto de un sistema operativo residente en un ordenador IBM RISC SYSTEM/6000 obtenible de "IBM Corporation". Un entorno representativo de equipos informáticos se representa en la Figura 1, que ilustra una configuración típica de equipos de un puesto de trabajo según la presente invención, que tiene una unidad central de tratamiento (UCT) 10, tal como un microprocesador usual, y diversas otras unidades interconectadas a  $través$ de una línea general de transmisión  $12$  del sistema. El puesto de trabajo mostrado en la Figura 1 incluye una Memoria de Acceso Aleatorio (RAM) 14, una Memoria de Sólo Lectura (ROM) 16 y un adaptador de E/S (Entrada/Salida) 18 para conectar dispositivos periféricos tales como unidades 20 de disco a la línea de transmisión; un adaptador 22 de interconexión con el usuario para conectar un teclado 24, un ratón 26, un altavoz  $28$ , un micrófono  $32$ , y/u otros dispositivos de interconexión con el usuario tales como un dispositivo de pantalla táctil (no mostrado), a la línea de transmisión; un adaptador 34 de comunicaciones para conectar el puesto de trabajo a una red de tratamiento de datos, y un adaptador 36 de presentación para conectar la línea de transmisión a un dispositivo de presentación 38. El puesto de trabajo tiene residente en él, el sistema ope-

10

15

20

25

30

rativo AIX y el soporte lógico de ordenador que constituye esta invención, que se incluyen como conjunto de herramientas de trabajo.

El invento puede llevarse a la práctica de varias maneras, usando las técnicas conocidas en el campo de los sistemas expertos. La Figura 2 ilustra una realización práctica de lógica que modela el razonamiento humano al evaluar la calidad de una imagen. El bloque introduce una imagen y valores específicos de ajustes para esa imagen disponible a modificar por el sistema. Estas entradas incluyen, típicamente: el nivel de blanco, el nivel de negro y la gamma para cada uno de los tres colores; y las dos diacromías potencialmente sustractivas para cada uno de los tres colores. La estimación de la calidad se basa típicamente en la uniformidad de la distribución de la escala de grises y el porcentaje de elementos de imagen en saturación. Basándose en esos ajustes específicos, el bloque produce como salida un nivel numérico Q de calidad esperada. Cuando se hacen variar los controles de entrada, también varía Q, representando gráficamente, por tanto, Q en un espacio de N dimensiones, siendo N el número de controles.

La Figura 3 ilustra el caso simple de N=1 dimensiones. Para este caso, sólo hay una variable, el brillo. Según varíe el brillo, el bloque calcula una curva de calidad 300. Al sistema se le da una imagen de entrada inicial con un brillo en el estado  $302$ . El sistema calcula después lo que él cree que es un brillo óptimo en el estado 304 y presenta ambos al usuario para selección del mejor brillo percibido.

Por ejemplo, si un usuario seleccionó el estado 302 como el estado preferible, el sistema conoce que el estado 302 tiene, realmente, una calidad mejor que el estado 304. El sistema supone, también, que hay algún estado 306 con una calidad todavía mejor. El sistema debe hacer esta suposición para intentar mejorar la imagen percibida. Si esta suposición es incorrecta, entonces el usuario mantendrá la selección de los antiguos valores y, eventualmente, terminará con éxito la operación.

Para hacer que la calidad del estado 302 sea superior a la del estado 304, el sistema debe multiplicar la curva de la estimación inicial 300 por otra curva que alcance un número 308, apropiadamente superior en el estado 302 que el número 310 en el estado 304, para superar la curva original 300 y alcanzar la deseada diferencia entre los dos niveles empíricos de calidad, 302 y 304. El sistema determina la curva en otros puntos usando una función de ajuste de ranura para obtener la curva 312.

El sistema debe suponer que hay un estado mejor 306 que no se ha encontrado. El sistema usa este conocimiento para crear otra curva 314 como si la curva pasara por el punto 306. Después, el sistema genera una tercera curva 316 entre las dos primeras curvas, que toca a la curva 312 en puntos 308 y 302 determinados empíricamente, y sube a la segunda curva en medio de las otras dos curvas. La estimación inicial 300 se multiplica por esta curva 316 para producir la nueva curva 318 de calidad estimada.

El pico 320 de esta nueva curva se presenta

al usuario como el siguiente estado candidato 320 para compararlo con el anterior mejor estado 304. Ahora, el sistema tiene tres puntos y estados ordenados determinados empíricamente. Basándose en los tres puntos, se repite el método para determinar un cuarto candidato, y así sucesivamente hasta que un usuario determine que la elección es

la adecuada. La selección es normalmente muldimensional y, aunque el proceso matemático resulta más complejo, el principio de determinar puntos empíricamente, ajustar una ranura, y multiplicar la curva de calidad predicha, sigue siendo el mismo.

La Figura 4 ilustra el caso de dos dimensiones. Un estado previo 460 se compara con un nuevo estado candidato 462 que está en el máximo multidimensional de la función de calidad predicha. En esta ejecución particular, el usuario pulsa el botón izquierdo del ratón para presentar el mejor estado anterior, el botón derecho del ratón para presentar el estado candidato, y ambos botones del ratón, simultáneamente, para seleccionar como empíricamente mejor el estado que se está presentando en ese momento.

La Figura 4 también permite una técnica de selección adicional. Fuera del estado de N dimensiones, el sistema selecciona una línea unidimensional 464 que sigue las crestas a lo largo de los máximos de calidad predichos entre el mejor estado anterior y el nuevo estado candidato. En cualquier momento, el usuario puede mover el ratón para atravesar esta línea y seleccionar, así, la magnitud óptima de la corrección. Los ajustes multidimensionales tienden a confundir el método humano. Sin embargo, una elección continua a lo largo de una sola dimensión es usualmente fácil.

La Figura 5 es un ejemplo del proceso de selección según la presente invención. A un usuario se le presentan dos elecciones 510 y 520 basadas en las aproximaciones descritas anteriormente. La elección 520 seleccionada es perfeccionada posteriormente en 530 y 540. La siguiente elección seleccionada, 530, es perfeccionada posteriormente en 550 y 560, hasta que no se puedan efectuar más perfeccionamientos.

La Figura 6 es otro ejemplo del proceso de selección según la presente invención. Al usuario se le muestra una pantalla 600 que incluye dos imágenes 602 y 604 adosadas. Entones, el usuario selecciona la imagen que mejor se adapte a sus gustos. Este proceso continúa con 610, donde la imagen seleccionada de 600 es perfeccionada posteriormente en 612 y 614. Después, se crea y presenta en la pantalla 620 un par final de selecciones 622 y 624 para la elección final del usuario.

La Figura 7 es un diagrama de flujo de la lógica detallada según la presente invención. El Evaluador Estático 710 utiliza el conocimiento de lo que parece bueno 711 para predecir la calidad de imagen para cualquier ajuste dado de los controles disponibles 720. Usando esta información, explora un espacio multidimensional 720 de control de color para identificar el mejor ajuste de imagen predicho 730.

El Selector 750 recibe como entrada el mejor ajuste de imagen predicho 730 y aplica este ajuste a la imagen. La imagen ajustada se presenta al operador humano junto con la mejor imagen ante-

35

40

45

50

55

60

65

10

rior, como se muestra en 750. El bloque Selector 750 permite que un operador seleccione la mejor imagen a lo largo de una l´ınea continua que conecta las dos imágenes, o proporciona otro control. En cualquier caso, el operador 760 toma la mejor imagen.

El bloque de Registro 700 cataloga esta mejor elección, y mantiene un registro de pasadas elecciones en el orden en que fueron recogidas. Este registro cuantifica la calidad relativa por medición empírica para puntos seleccionados del espacio multidimensional de controles de imagen.

El Evaluador Estático 710 recibe los datos empíricos como entradas, y modifica su conocimiento de lo que parece bueno para conformarlo con los datos de medición. El Evaluador Estático recibe también como entrada otra suposición crítica. Esta suposición es que la mejor imagen aún no ha sido creada. El sistema itera hasta que el usuario 760 selecciona una imagen acabada (mejor elección) 770.

15

20

25

30

35

40

45

50

55

60

10

15

20

25

30

35

40

45

50

55

60

65

## REIVINDICACIONES

1. Un aparato para retoque automatizado de imágenes, que comprende:

- (a) medios (710) para retocar una imagen, para generar y presentar una pluralidad de im´agenes retocadas en una pantalla (Figura 5);
- (b) medios (750) para pedirle a un usuario (760) que seleccione una sola imagen de la pluralidad de im´agenes como la que mejor cumple los requisitos del usuario; y
- (c) medios para retocar automáticamente la imagen basándose en la selección del usuario;

caracterizado porque dicha imagen es retocada según una función de retoque multidimensional (Figura 4), teniendo cada una de dichas im´agenes retocadas diferentes valores de parámetros para dicha función de retoque multidimensional; dichos medios de ajuste ajustan automáticamente dichos valores de parámetros para dicha función de retoque multidimensional bas´andose en al menos uno de los valores específicos de parámetros de una selección previa del usuario y los valores específicos de parámetros de una imagen inicial, para optimizar un criterio de calidad predeterminado; y dicho aparato incluye medios para repetir las operaciones (a), (b) y (c) hasta que el usuario indique que se ha completado el retoque de la imagen.

2. Un aparato como el mencionado en la reivindicación 1, en el que la función de retoque multidimensional de los medios para retocar la imagen representa una función de calidad de imagen y está basada en una pluralidad de valores de parámetros para el retoque de imágenes, que son determinados inicialmente por el usuario.

3. Un aparato como el mencionado en la reivindicación 2, en el que la pluralidad de valores de parámetros incluye el nivel de blanco de la imagen.

4. Un aparato como el mencionado en la reivindicación 2, en el que la pluralidad de valores de parámetros incluye el nivel de negro de la imagen.

5. Un aparato como el mencionado en la reivindicación 2, en el que la pluralidad de valores de par´ametros incluye la gamma de la imagen para cada uno de una pluralidad de colores de la imagen.

6. El aparato de la reivindicación 2, en el que la función de retoque multidimensional representa una superficie multidimensional que tiene una calidad de imagen máxima teórica basándose en dichos valores de parámetros seleccionados y dichas selecciones del usuario.

7. El aparato de la reivindicación 6, en el que los medios para retocar comprenden además:

medios para determinar una calidad de imagen máxima teórica basándose en dicha selección del usuario y dicha función de retoque multidimensional; y

medios para determinar valores de calidad de imagen próximos al máximo teórico para generar imágenes retocadas alternativas.

8. Un método para retoque de imágenes, que comprende las operaciones de:

- $(a)$  retocar una imagen almacenada electrónicamente para generar y presentar una pluralidad de imágenes retocadas en una pantalla;
- (b) pedir a un usuario que seleccione una sola imagen de la pluralidad de imágenes como la que mejor cumple los requisitos del usuario; y
- (c) modificar autom´aticamente la imagen basándose en la selección del usuario;

caracterizado porque dicha imagen es retocada según una función de retoque multidimensional, teniendo cada una de dicha pluralidad de im´agenes retocadas un juego diferente de valores de parámetros de imagen, los valores de parámetros para la función de retoque multidimensional se escogen de los valores específicos de par´ametros de imagen de la imagen previamente seleccionada por el usuario, o de una imagen inicial, para optimizar un criterio de calidad predeterminado; incluyendo dicho método la operación (d) de repetir las operaciones (a), (b) y (c) hasta que el usuario indique que se ha completado el retoque de la imagen.

9. Un método como el mencionado en la reivindicación 8, en el que la operación de retocar la imagen incluye la operación de recibir una pluralidad de valores de parámetros de imagen que inicializan la función de retoque de imagen.

10. Un medio utilizable en ordenador para ser usado con un sistema de retoque de imágenes ejecutado por ordenador, que tiene medios de códigos de programas legibles por ordenador, incorporados en dicho medio, para hacer que dicho sistema de retoque de imágenes implementado por ordenador retoque automáticamente una imagen;

teniendo dicho producto de programa de ordenador:

medios de códigos de programas legibles por ordenador para hacer que un ordenador: (a) retoque una imagen para generar y presentar una pluralidad de im´agenes retocadas en una pantalla;

medios de códigos de programas legibles por ordenador para hacer que un ordenador: (b) pida a un usuario que seleccione una sola imagen de la pluralidad de im´agenes como la que mejor cumple los requisitos del usuario; y

medios de códigos de programas legibles por ordenador para hacer que un ordenador: (c) ajuste automáticamente dicho retoque basándose en dicha selección del usuario;

caracterizado porque dicha imagen es retocada según una función de retoque multidimensional, teniendo cada una de dichas imágenes retocadas diferentes valores de parámetros para dicha función de retoque multidimensional; siendo ajustados automáticamente dichos valores de parámetros para dicha función de retoque multidimensional, tomando como base al menos uno de los valores específicos de parámetros de una selección previa del usuario y los valores específicos de parámetros de una imagen inicial, para optimizar un criterio de calidad predeterminado; y dicho producto de programa de ordenador incluye medios de códigos de programas legibles por or-

denador para hacer que un ordenador repita las operaciones (a), (b) y (c) hasta que el usuario indique que se ha completado el retoque de la imagen.

5

10

15

20

25

30

35

40

45

50

65

55 60 NOTA INFORMATIVA: Conforme a la reserva del art. 167.2 del Convenio de Patentes Europeas (CPE) y a la Disposición Transitoria del RD  $2424/1986$ , de 10 de octubre, relativo a la aplicación del Convenio de Patente Europea, las patentes europeas que designen a Espa˜na y solicitadas antes del 7-10-1992, no producirán ningún efecto en España en la medida en que confieran protección a productos químicos y farmacéuticos como tales.

> Esta información no prejuzga que la patente esté o  $\,$ no incluída en la mencionada reserva.

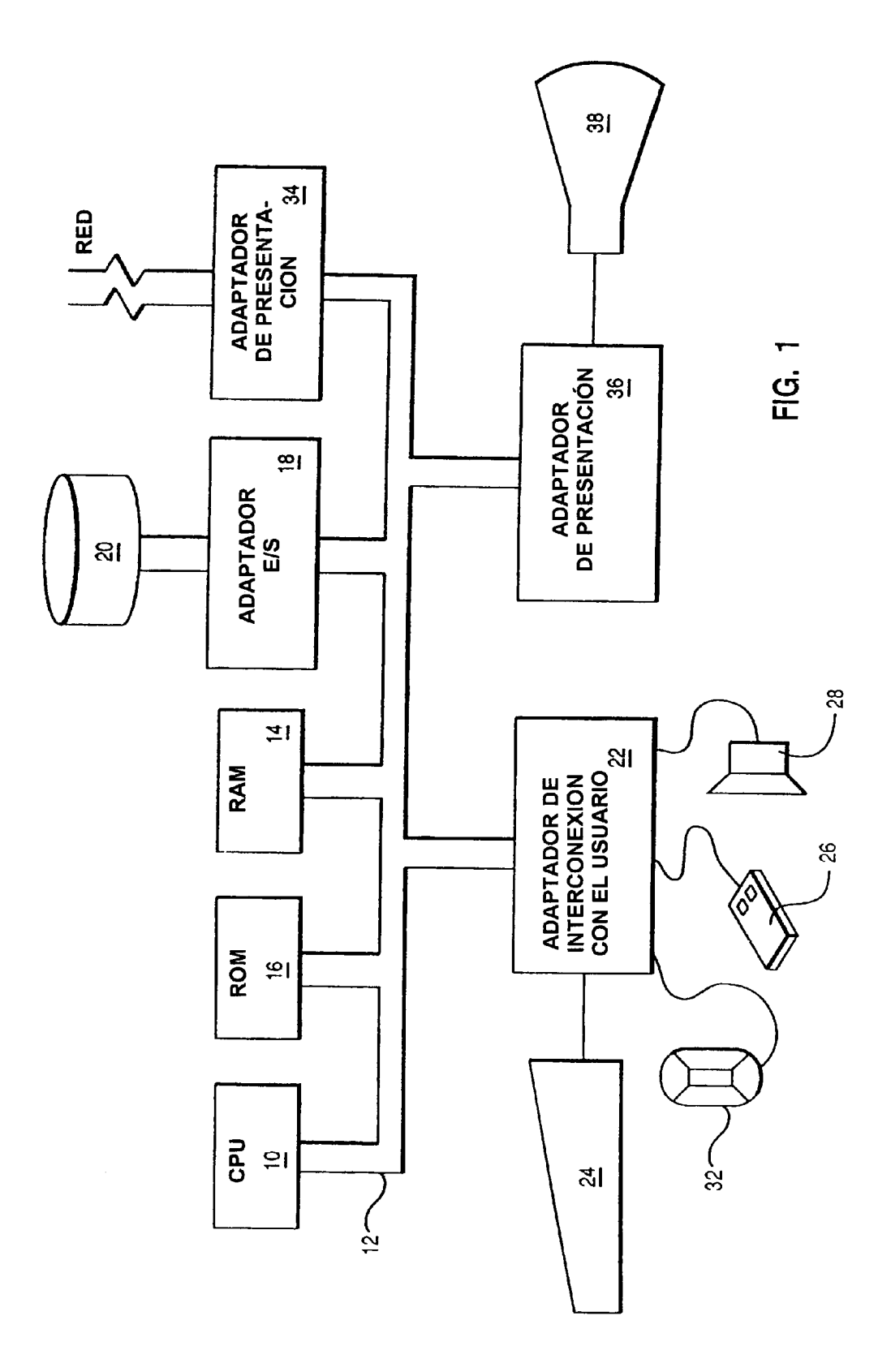

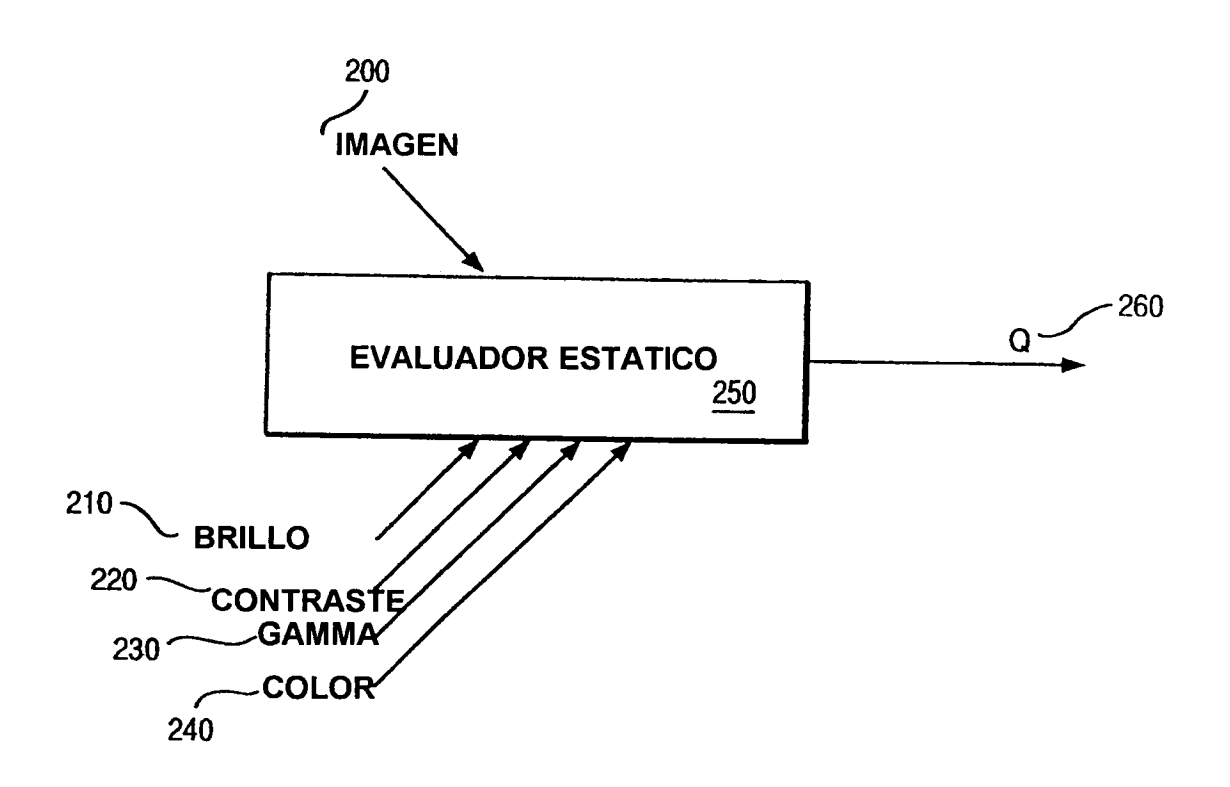

**FIG. 2** 

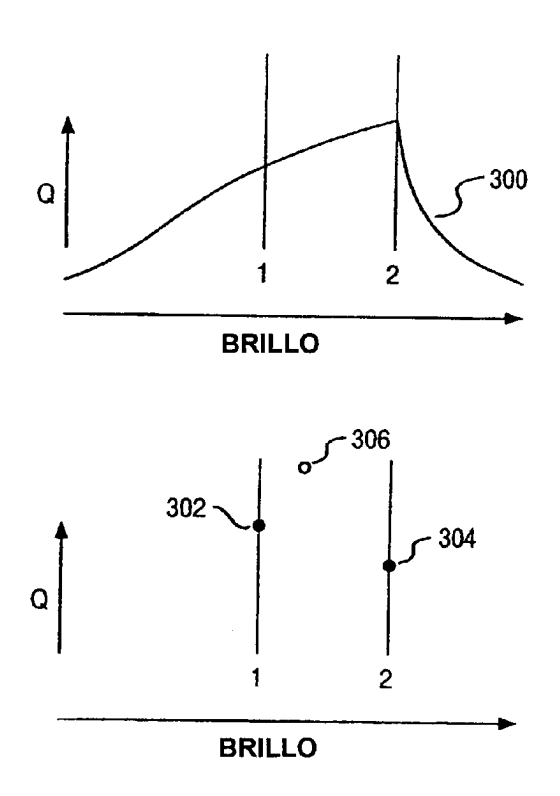

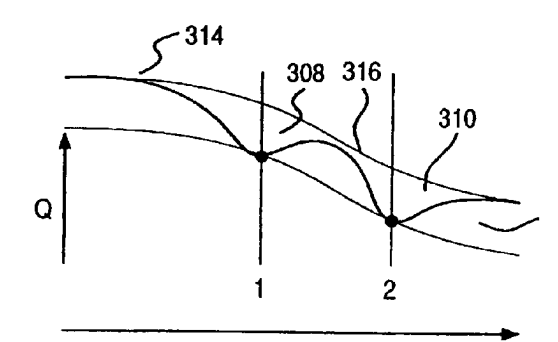

**BRILLO** 

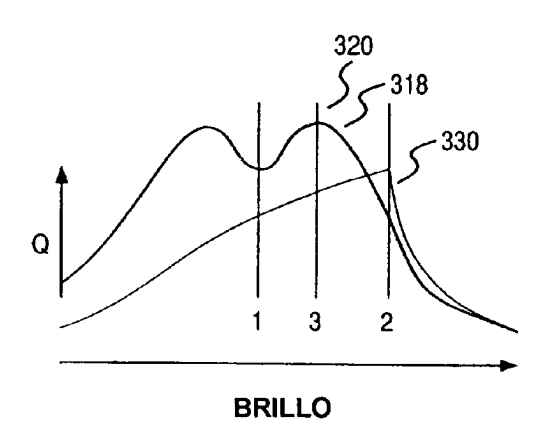

**FIG. 3** 

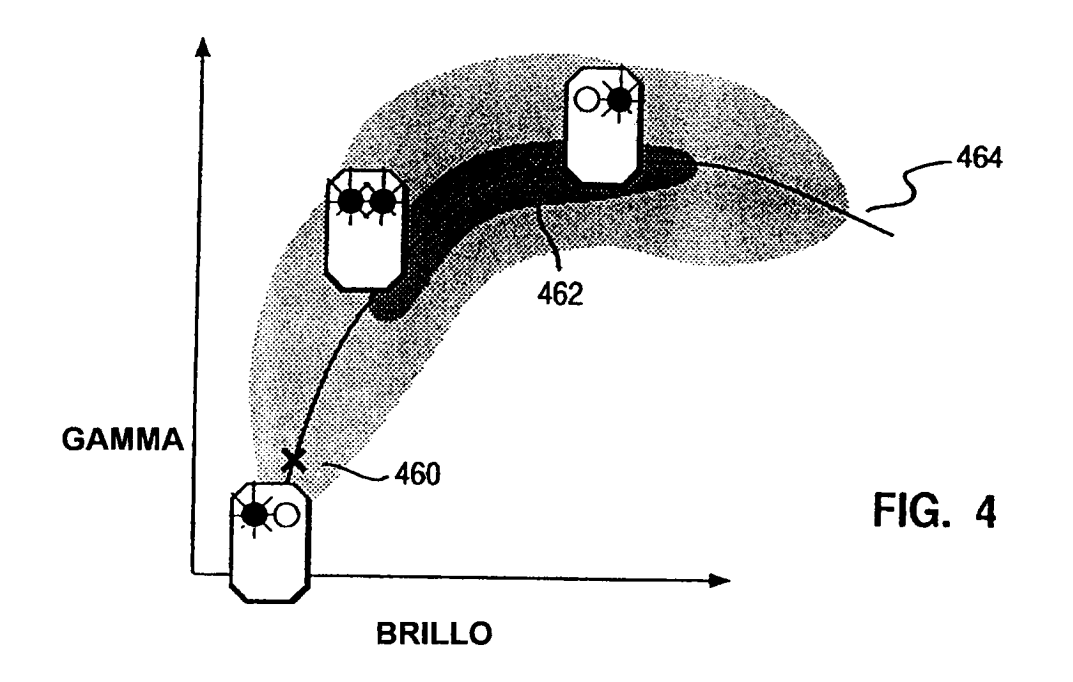

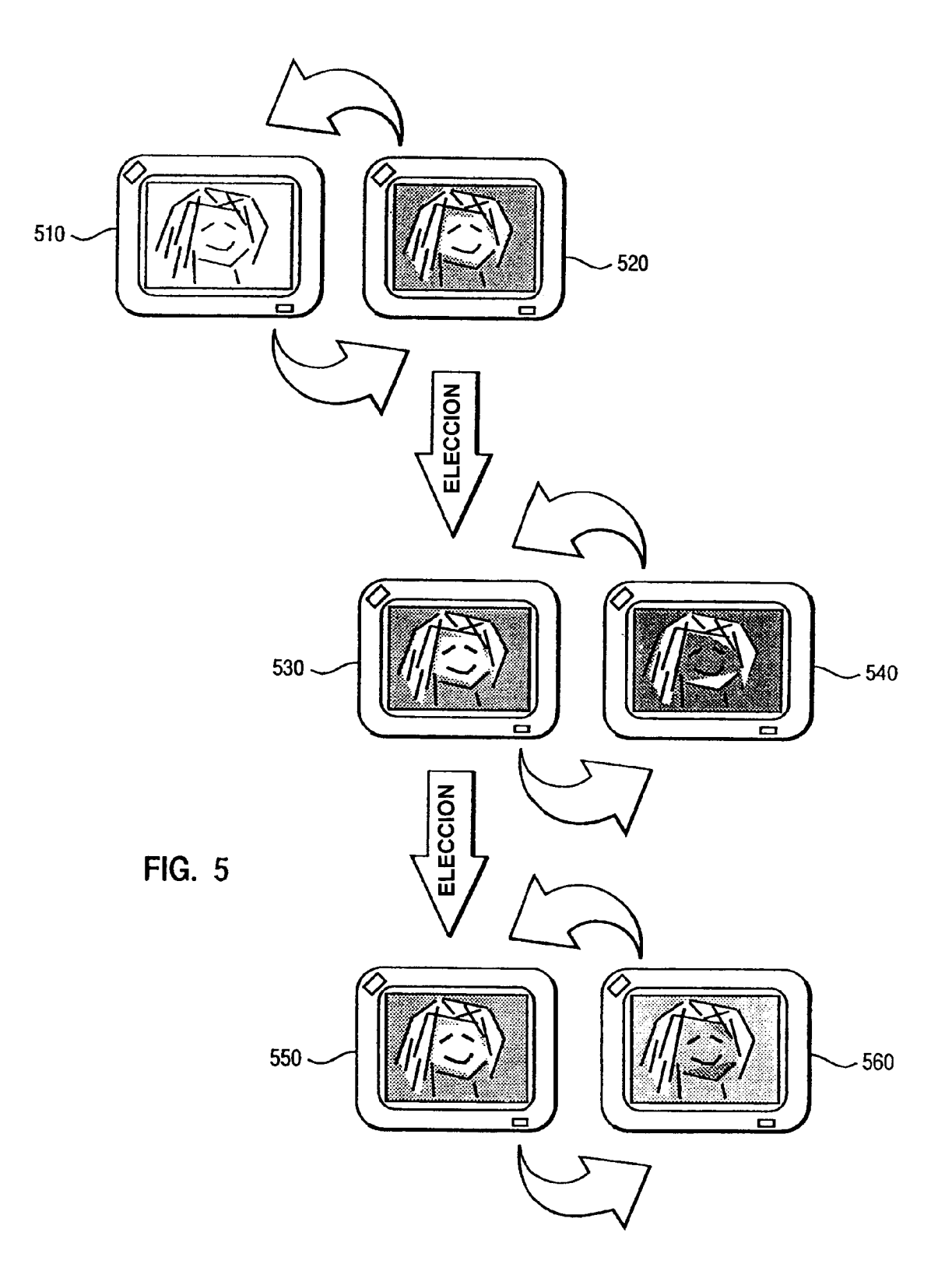

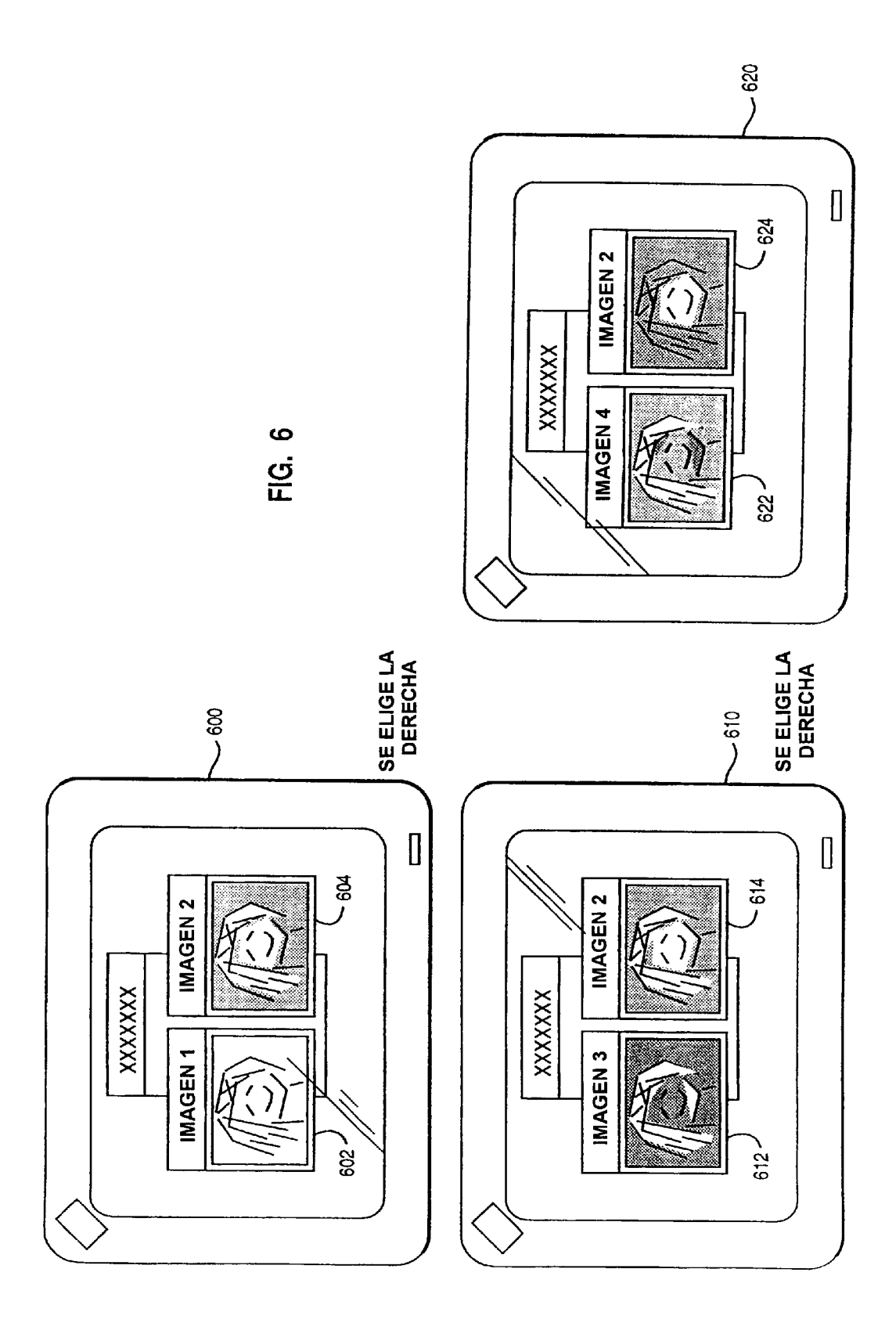

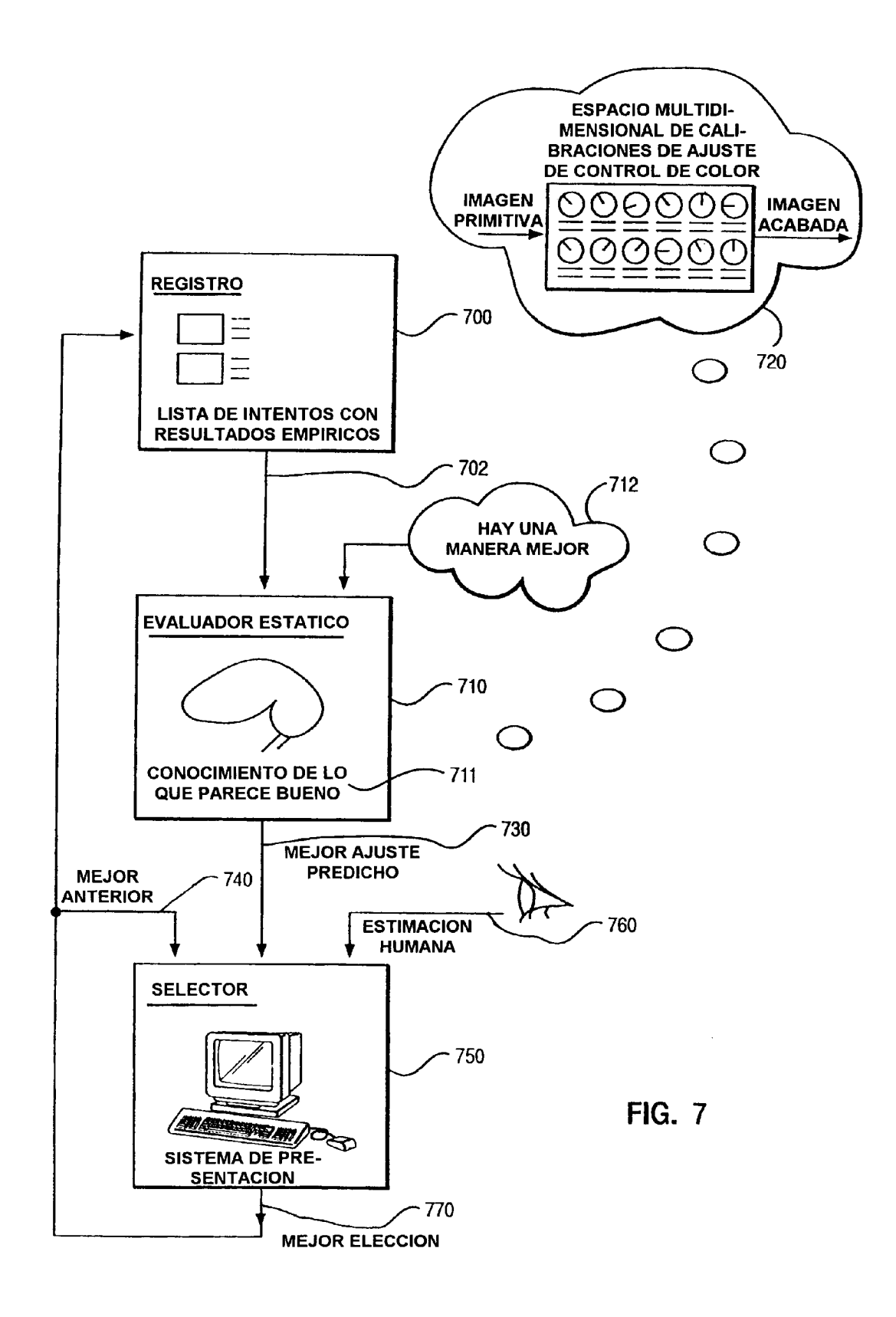